## **Photoshop 7.0 Full Version Download \_\_HOT\_\_**

Cracking Adobe Photoshop is not as straightforward as installing it. It requires a few steps to bypass the security measures that are in place. First, you must obtain a cracked version of the software from a trusted source. Once you have downloaded the cracked version, you need to disable all security measures, such as antivirus and firewall protection. After this, you must open the crack file and follow the instructions on how to patch the software. Once the patching process is complete, the software is cracked and ready to use.

## **[Download](http://mydrugdir.com/nsukka/kinaesthetic/polyethylene.../UGhvdG9zaG9wIDIwMjEgKFZlcnNpb24gMjIuNCkUGh?psaa=ZG93bmxvYWR8NFM0Tldad1ozeDhNVFkzTVRjNU56Y3lOM3g4TWpVNU1IeDhLRTBwSUZkdmNtUndjbVZ6Y3lCYldFMU1VbEJESUZZeUlGQkVSbDA)**

**Ease of use and clarity of interface**: The interface is excellent for beginners and professionals alike. Elements 7 has all the tools and modes to get you started. The variations are well organized for smaller tasks and groups. When you have to edit complicated layers with automated actions, you can rely on the dreamy interface and modes that will assist you. You'll find that the tools respond to an action as expected. The interactions are easy to understand and use, even for those who are not computer graphics professionals. **Camera Raw**: The improved Camera Raw is a step forward in terms of processing the raw files. It's a huge leap from previous versions that were cumbersome. The more complicated the image, the better, as the processing features are designed for your needs. **Fine tuning and editing**: Compositing is a powerful feature in Elements. It can be used to isolate and strengthen details. It can significantly help you get a good gauge of what the image needs prior to a retouch. The meld tool is a very powerful and advanced tool. It can bring life and lightness to any image. Use it to apply creative content to an image without overwhelming it with distractions. The curve tools and selection tools are as good as any other version of Elements. You can even use the image as a reference, working on different elements separately. **Document Layers**: This feature allows you to organize and retouch separately with each layer/group. Add a new layer or go to the Clone tool and simply make a duplicate. It's like having your own Photoshop layer in the program. Layer setting options makes it easy to correct, retouch, and batch. It's definitely a best practice in managing your images.

## **Download free Photoshop 2021 (Version 22.4)Crack Activator WIN & MAC {{ lAtest versIon }} 2023**

You can work on multiple artboards within Photoshop. Some people like to work on a single artboard, but for most designers and illustrators, it's better to work on more than one artboard to achieve tasks such as image organization, grouping similar artboards, and adjusting a large image from many layers. It's easy to bring artboards into Photoshop, organize them, and organize objects on an artboard (such as shapes, colors, and filters). You can create and maintain different versions of your images and multiple variations which can be used on several media such as print, web, video, and mobile. The New Layer button is the primary element in creating and editing layers. You can create new layers to separate content—for example, a background layer or the logo on top of the background. Adobe Photoshop also allows you to clone and render a new layer. The Rectangular Selection tool lets you select and move shapes. You can also select objects by using the Quick Mask tool. Press Q with the Selection tool to quickly select a shape, text, or even an area of a picture. The Crop tool lets you crop the image's edges to remove unnecessary portions of the image. This tool also introduces the Selection tool (if not already selected). See the next chapter for information on the Selection tool. Like any other program, Photoshop's keyboard shortcuts are the most efficient way to work. Programmers also use shortcuts in their software. Just as every other program, Adobe Photoshop's shortcuts are customizable so you can make your experience like yours. If I'm in the editing mode, and I want to copy a shape to a new layer, I can press  $Alt + Cmd + C$ . I can also modify an image's brightness and contrast by using the up and down keys. 933d7f57e6

## **Photoshop 2021 (Version 22.4) Download free Crack Licence Key X64 2022**

Designing with Photoshop is easy, however, depending on the scale of your design, it may be more simple to work with it in vector format. Once you have made your design in Photoshop, you can export it in a vector format from Photoshop. Depending upon the attributes and conditions, you can then change the appearance of your pictures still in Photoshop, or you can work in your design in a particular program, such as Illustrator. Photoshop has the ability to manipulate on your page, so you can fade the picture in from one color to another. This allows you to create some really amazing results. For this, it will probably be far better to use a graphics editing program that does not include integral website features, such as Apowerpoint or Adobe Muse. It will save you the heartache of installing and configuring a web design application, as well as a time you just don't have to spend on it. Photoshop Graphic Suite is a set of computer software for improving and editing graphic elements. It is designed by Adobe Systems and can be downloaded in the size of approximately 151 MB. It's an image editing and enhancing program that is set up with the basic features of any image editing application. Nordic, a file type used by Photoshop to store a variety of image formats including GIF, TIFF, PSD, JPEG, PNG, and others. In short, the basic file profile is suitable for the Photoshop photo editor; where you can save any kind of files such as clip art and custom brushes.

photoshop download 7.0 pc photoshop programs free download photoshop programs download adobe photoshop elements old version free download old version of photoshop free download mac adobe photoshop old version free download for mac photoshop official site free download adobe photoshop free download official site photoshop download old versions adobe photoshop old versions free download

Adobe also introduced new Kuler themes on the Web, on the desktop, and on mobile to guide you through a broader range of artistic styles and moods. A brand new custom color system lets you access more than 100,000 colors, from brand new selections to recompositions of preselected images to cooking recipes. There are also plenty of creative features and functions in both Photoshop and Photoshop Elements for such topics as Portrait, DSC, Painting, Comics, Illustrations, and Food. Now, Photoshop Elements for Macintosh has its own dedicated channel on the Mac App Store to make it even easier to install and update. Like Photoshop CC, Photoshop Elements delivers more than 25 years of image editing innovation that includes powerful tools for editing and compositing images with powerful non-destructive retouching methods that let you easily layer and adjust images. You can easily import and convert your images for advanced editing capabilities. With photo and video editing tools, you can become the artist you originally wanted to be by converting images to exotic effects and curves, convert photos, remove unwanted objects, red-eye and other eye corrections, and update your photos to make them look more like film. Adobe Photoshop is the most popular software package used by graphic designers to create collages of pictures and manipulate the colours in a photo. Its feature set includes advanced channel manipulation tools that can be used to create and manipulate gels, gradients and other channel types. Photoshop is also great for those interested in creating camera or film stocks.

The Photoshop Image Generator tool, although not as feature-rich as Photoshop's famous Wizards, is a simple tool for generating images of various sizes and resolutions. As a beginner, this can be a great tool to start to learn about how to make adjustments in Photoshop and how to use different Photoshop tools. The Image Generator does a great job of helping you draw a picture with the appropriate image tools and formats. If you know the difference between RGB and CMYK, this tool can help you convert images from one color space to another. Just choose the colors you want to convert to and choose the type of color space your want to convert to. The tool even illustrates the conversion in the Elements workspace showing the before and after images. Show the Photoshop Glossary (when you open Photoshop Elements, you'll see the Glossary tab at the top of the memory workspace). Its archival-quality web pages are a great way to study the Photoshop vocabulary and learn rules, principles and techniques. LOS ANGELES--(BUSINESS WIRE)-- Today, Adobe (Nasdaq:ADBE) announced at Adobe MAX – the world's largest creativity conference – new innovations in Photoshop that make the world's most advanced image editing application even smarter, more collaborative and easier to use across surfaces. Share for Review (beta) enables users to conveniently collaborate on projects without leaving Photoshop, and new features make editing images in a browser far more powerful. Additionally, the flagship Photoshop desktop app adds breakthrough features powered by Adobe Sensei AI, including selection improvements that enhance the accuracy and quality of selections, and a one-click Delete and Fill tool to remove and replace objects in images with a single action.

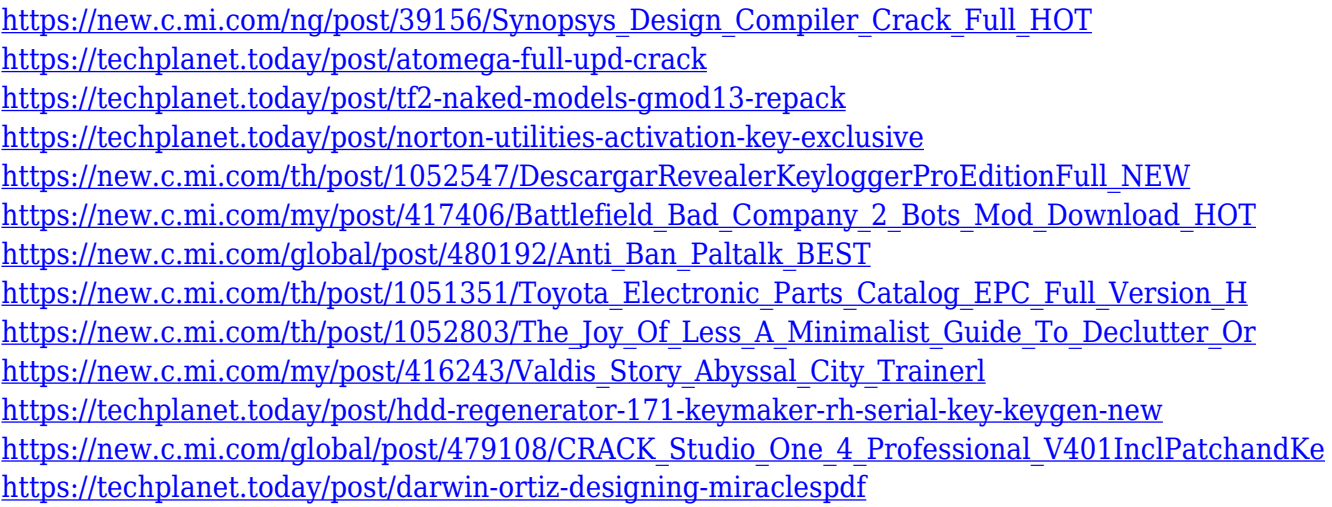

"We have built a foundational set of tools that has served us for the past two decades, but we find ourselves today in a new place, and we're excited to where we're going. With the power of Photoshop and the momentum of the Lightroom team, we will make Photoshop the best image editing app in the world," said Shantanu Narayen, CEO of Adobe. "Working closely with our community of creatives, we'd like to reimagine the way Photoshop can be used, whether it be on Windows, Mac, iOS or Android. We look forward to working together with design innovators from around the world, as well as those who are part of our trusted community, to continue to make this the world's best editor for images." Adobe is also offering training courses to help its users prepare for the new changes to Photoshop. The first will be held this month in San Francisco. Courses are being specially created by Adobe's trusted trainers to help Photoshop users successfully navigate the the new options and features in the updated product and to help them prepare for a smooth transition. Check True/False: Inexact Nonsense for your training needs. Adobe is changing the world through digital experiences – for everyone and everything. With its creative software, services and experiences, Adobe gives everyone the power to transform their work and their lives through digital

creations. With the world's largest ecosystem of creative technologies and services, Adobe has more than 26,000 customers who are transforming how they create across devices, workflows and media formats, including content creators, agencies and enterprises. Every day, Adobe makes it easier for more people around the world to experience, understand, create and convey information in the form they choose to best communicate with the people they care about.

<https://lifandihefdir.is/wp-content/uploads/2022/12/Download-Adobe-Photoshop-2021-Mac-UPD.pdf> [http://www.pulpn.com/wp-content/uploads/2022/12/Download-Adobe-Photoshop-Cs7-Free-Full-Versio](http://www.pulpn.com/wp-content/uploads/2022/12/Download-Adobe-Photoshop-Cs7-Free-Full-Version-UPDATED.pdf) [n-UPDATED.pdf](http://www.pulpn.com/wp-content/uploads/2022/12/Download-Adobe-Photoshop-Cs7-Free-Full-Version-UPDATED.pdf)

<https://bali.live/wp-content/uploads/2022/12/rayhug.pdf>

[https://uriankhai.at/wp-content/uploads/2022/12/Download-Photoshop-CC-2014-Activation-Code-64-B](https://uriankhai.at/wp-content/uploads/2022/12/Download-Photoshop-CC-2014-Activation-Code-64-Bits-2023.pdf) [its-2023.pdf](https://uriankhai.at/wp-content/uploads/2022/12/Download-Photoshop-CC-2014-Activation-Code-64-Bits-2023.pdf)

[https://italiacomprovendo.com/wp-content/uploads/Adobe-Photoshop-CC-2019-Download-Activation-](https://italiacomprovendo.com/wp-content/uploads/Adobe-Photoshop-CC-2019-Download-Activation-Code-With-Keygen-Windows-3264bit-2023.pdf)[Code-With-Keygen-Windows-3264bit-2023.pdf](https://italiacomprovendo.com/wp-content/uploads/Adobe-Photoshop-CC-2019-Download-Activation-Code-With-Keygen-Windows-3264bit-2023.pdf)

<https://smartpartyplanning.com/wp-content/uploads/2022/12/frytmil.pdf>

[http://wetfishmedia.com/wp-content/uploads/2022/12/Download-Adobe-Photoshop-CC-2018-Version-](http://wetfishmedia.com/wp-content/uploads/2022/12/Download-Adobe-Photoshop-CC-2018-Version-19-With-Serial-Key-Full-Version-Windows-1011-2023.pdf)[19-With-Serial-Key-Full-Version-Windows-1011-2023.pdf](http://wetfishmedia.com/wp-content/uploads/2022/12/Download-Adobe-Photoshop-CC-2018-Version-19-With-Serial-Key-Full-Version-Windows-1011-2023.pdf)

[https://www.kacepma.org/wp-content/uploads/2022/12/Adobe\\_Photoshop\\_Cc\\_2021\\_Brushes\\_Free\\_Do](https://www.kacepma.org/wp-content/uploads/2022/12/Adobe_Photoshop_Cc_2021_Brushes_Free_Download_LINK.pdf) [wnload\\_LINK.pdf](https://www.kacepma.org/wp-content/uploads/2022/12/Adobe_Photoshop_Cc_2021_Brushes_Free_Download_LINK.pdf)

[https://bakedenough.com/photoshop-cs3-license-key-full-with-registration-code-for-pc-final-version-2](https://bakedenough.com/photoshop-cs3-license-key-full-with-registration-code-for-pc-final-version-2023/) [023/](https://bakedenough.com/photoshop-cs3-license-key-full-with-registration-code-for-pc-final-version-2023/)

<https://earthoceanandairtravel.com/2022/12/24/download-free-photoshop-cs3-portable-link/>

Adobe Photoshop 7 Essential Guide has been designed to explain all the basic concepts without getting too technical. The book is divided into chapters where you can access the manual quickly. The focus is on explaining how you can use Photoshop and the tools to edit your digital images in an easy-to-understand way. With in-depth coverage of the latest Release 2019, Windows 10, an updated version of the Desktop edition, and the powerful features of the latest version of Photoshop, this book covers all the bases. With more than 50 downloadable images, this user-friendly guide on Adobe Photoshop will allow you to get refreshing, with step-by-step instructions on how to edit and enhance your own images. From the basics of using the tool to retouching, this comprehensive guide covers how to use a selection tool to cut out a dog from a picture. Along the way, this book highlights and explains all the key features, including brush tools, filters, adjustment layers, and more. What is the best feature of the best E-Learning platform? Open up a most popular E-Learning video maker, and it sounds like the answer to this question. The resourceful integration of Adobe Captivate, by which instructors and students can access critical content and learning resources through their textbook and class application, is one of the key reasons why Adobe Captivate is the No. 1 learning platform. Digital media behemoth Adobe Systems has taken a step to integrate advanced body-tracking technology into some of its design applications. This is much more than just a way to allow users to move a path around an image to reflect the path their body took on a screen. It's going to allow them to, say, animate a car from one lane of traffic to another. Surprised? I certainly was. In talking with **Andrew Browman** of the Creative Cloud , I discovered that after working on a project, a user doesn't want to get up to start a new project, they want to continue to work in the new project and carry over their current workflow, including the current path or body position.